## Sådan giver du adgang til din skattemappe

Ved at give Sparekassen Kronjylland adgang til din skattemappe, giver du samtykke til, at Sparekassen må se og hente – men ikke rette i – din årsopgørelse, personlige skatteoplysninger og indkomstoplysninger. Oplysningerne må Sparekassen bruge til at behandle dit økonomiske engagement og til at yde dig økonomisk rådgivning.

Tilladelsen giver du med dit MitID. Du slipper dermed for selv at indhente og sende oplysningerne til os.

*Du kan altid ændre udløbsdatoen på adgangen eller tilbagekalde dit samtykke ved at fjerne adgangen på www.skat.dk. En adgang kan maksimalt tildeles for 4 år ad gangen løbende til 1. august i det fjerde år. I systemet kan du finde en log over, hvem der har hentet hvilke oplysninger.*

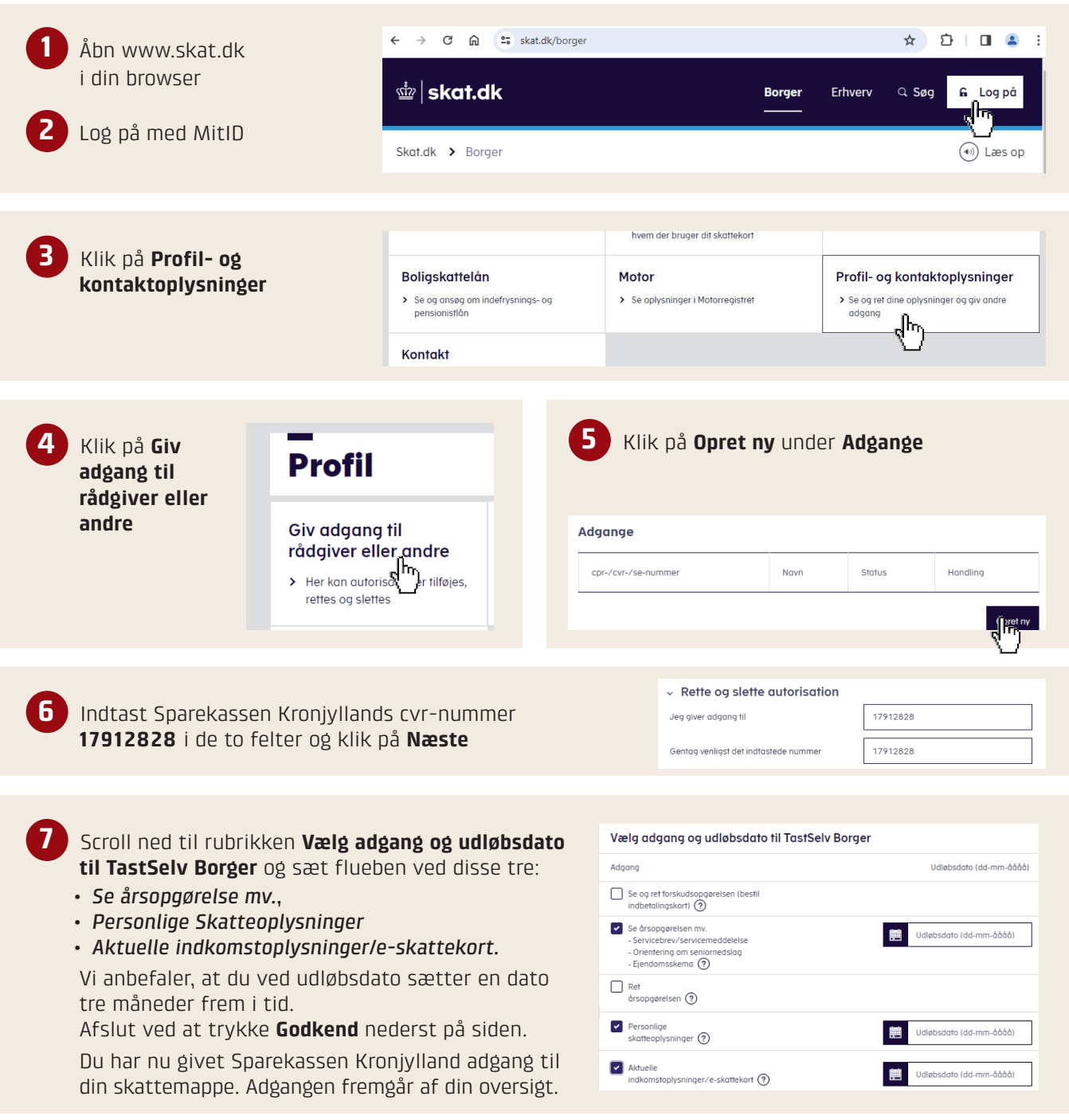

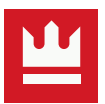